# **Testratégia SIMULADO** MP SP WINESP **AUXILIAR DE PROMOTORIA**

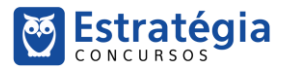

## **Simulado Especial**

Simulado MP-SP – Auxiliar de Promotoria

Nome:

## **INFORMAÇÕES SOBRE O SIMULADO EXCLUSIVO**

 $\_$  ,  $\_$  ,  $\_$  ,  $\_$  ,  $\_$  ,  $\_$  ,  $\_$  ,  $\_$  ,  $\_$  ,  $\_$  ,  $\_$  ,  $\_$  ,  $\_$  ,  $\_$  ,  $\_$  ,  $\_$  ,  $\_$  ,  $\_$  ,  $\_$  ,  $\_$  ,  $\_$  ,  $\_$  ,  $\_$  ,  $\_$  ,  $\_$  ,  $\_$  ,  $\_$  ,  $\_$  ,  $\_$  ,  $\_$  ,  $\_$  ,  $\_$  ,  $\_$  ,  $\_$  ,  $\_$  ,  $\_$  ,  $\_$  ,

1 – Este simulado conta com questões focadas no concurso do MP-SP;

2 – A prova contém **60 itens** que abordam conhecimentos cobrados nos últimos editais dos concursos;

3 – As questões são inéditas e foram elaboradas pelos nossos professores com base no perfil da banca organizadora Vunesp, com alternativas a,b,c,d,e.

4 – Este PDF foi enviado por e-mail, disponibilizado na área do aluno e em um artigo publicado no blog do Estratégia Concursos;

5 – Os participantes têm das **8h30 às 13h** para responder às questões e preencher o Gabarito Eletrônico;

6 – O link para preencher o formulário com seu gabarito está localizado na última página deste PDF;

7 – **A partir das 14h, os nossos professores iniciarão a Correção da Prova AO VIVO no canal do Estratégia Concursos no YouTube**. Eles resolverão todos os itens das questões. Aproveite para assisti-la AO VIVO e corrigir os erros, pois o vídeo ficará disponível apenas na área do aluno.

8 – O Gabarito do Simulado e o Ranking Classificatório com nota serão divulgados durante a transmissão da correção da prova.

## **PREENCHA SEU GABARITO NO LINK - <http://bit.ly/Simulado-MP-SP-27-10>**

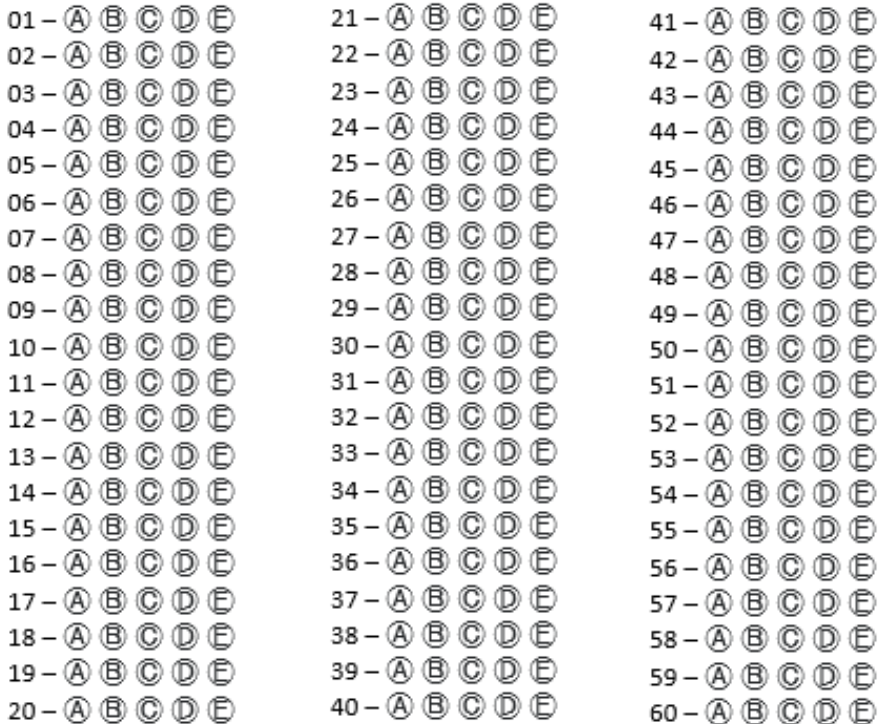

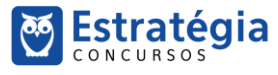

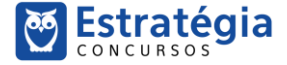

#### **PORTUGUÊS**

## **TEXTO I**

### **Coringa — A risada do palhaço, por Francisco Russo**

Quando Christopher Nolan assinou contrato para Batman Begins, trouxe consigo a proposta de uma aventura bem mais sombria, condizente com o clima pesado das ruas de Gotham City. Por mais que tenha sido extremamente bemsucedido, havia ainda limitações dentro de tal proposta no sentido de manter os filmes do Homem-Morcego dentro de uma classificação indicativa acessível a todo público. Em Coringa, Todd Phillips vai além e entrega um filme sujo, corajoso e transgressor, tão condizente com a essência de seu personagem-título quanto com a ideia de uma Gotham City caótica, decadente e sem qualquer regra—ainda bem.

Neste sentido, é muito interessante como este Coringa dialoga com o histórico do personagem, tanto no cinema quanto nos quadrinhos. Sem qualquer referência prévia, trata-se de uma história original que reinventa características básicas do personagem, sem jamais modificá-lo de fato ou citar quaisquer de seus antecessores. Ao mesmo tempo, apropria-se da memória coletiva em relação às versões anteriores, não propriamente no sentido de compará-los, mas de saber previamente do que o personagem é capaz: o Coringa é doentio e não vê problema algum em ser extremamente violento, o espectador sabe bem disto. Tal consciência traz ao filme um clima de tensão onipresente, especialmente quando os primeiros indícios da eclosão do Palhaço do Crime começam a vir à tona.

> [http://www.adorocinema.com/filmes/filme-258374/criticas](http://www.adorocinema.com/filmes/filme-258374/criticas-adorocinema/)[adorocinema/](http://www.adorocinema.com/filmes/filme-258374/criticas-adorocinema/)

- **01.** Uma frase condizente com a mensagem do texto está em
- a) A abordagem do personagem Coringa é corajosa e transgressora, a fim de igualá-lo em grandeza ao seu arqui-inimigo.
- b) O filme é sujo e recebe críticas por ser excessivamente violento para os padrões encontrados em filmes de herói.
- c) não obstante não faça comparações nem referências diretas às versões prévias do Coringa, o filme recupera elementos canônicos do personagem, como a violência.
- d) não há qualquer problema da violência extrema do personagem, uma vez que seu quadro clínico é doentio.
- e) A direção de Christopher Nolan foi ousada e trouxe uma retratação suja do personagem.
- **02.** A expressão "ainda bem" (1º parágrafo), destacada com travessão no texto, serve ao propósito de
- a) destacar enfaticamente que a classificação como "sujo, corajoso e transgressor" é positiva, por fazer a obra coerente com seu protagonista.
- b) celebrar o fato de Gotham City ser caótica, decadente e sem qualquer regra.
- c) sugerir que a retratação violenta da trajetória do Coringa supre a falta de coragem que maculou seus filmes anteriores.
- d) mostrar como é interessante como este Coringa dialoga com o histórico do personagem nos quadrinhos.
- e) fazer apologia à violência nos filmes de herói.
- **03.** Uma inferência válida que pode ser feita a partir do texto é que
- a) os filmes do homem-morcego foram mais bemsucedidos que o atual filme do Coringa, uma vez que atingiram maior público.
- b) a necessidade de manter os filmes do Batman nos limites de uma faixa etária causou restrições à proposta de fazê-los mais sombrios.
- c) um ponto de divergência entre as obras repousa no fato de que os filmes do homem-morcego não eram violentos, ao passo que os do Coringa o são.
- d) Christopher Nolan não foi convidado para dirigir o Coringa por não apresentar a coragem necessária para fazer um filme tão sujo e controverso.
- e) Todd Philips foi corajoso especialmente por escolher o tema da doença em sua retratação do Coringa.
- **04**. Assinale a alternativa em que a expressão destacada é empregada em sentido figurado.
- a) classificação indicativa acessível a todo **público**
- b) condizente com o clima **pesado** das ruas de Gotham **City**
- c) Por mais que tenha sido extremamente **bemsucedido**
- d) Quando Christopher Nolan assinou **contrato**
- e) trata-se de uma história **original**
- **05.** Tal consciência traz ao filme um clima de tensão **onipresente** (2º parágrafo)
- A palavra em destaque foi empregada no contexto para indicar um sentimento
- a) geral e inevitável
- b) sensível em todas as partes
- c) consciente de tudo
- d) eterno e irreversível
- e) presente desde o início
- **06.** O segmento "Por mais que tenha sido extremamente bem-sucedido, havia ainda limitações" estaria reescrito em conformidade com a norma-padrão da língua portuguesa e com o sentido preservado em:
- a) Não obstante tenha sido extremamente bem-sucedido, existia ainda limitações
- b) Não obstante tenham obtido muito sucesso, existiam ainda limitações
- c) Embora tenha sido extremamente bem-sucedido, existiam ainda limitações
- d) Ainda que tenham sido extremamente bem-sucedido, existiam ainda limitações

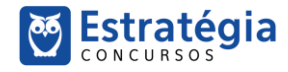

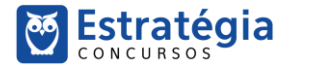

- e) Conquanto sido extremamente bem-sucedido, houve ainda limitações
- **07.** Considere o fragmento a seguir e assinale a alternativa em que o termo destacado exerça função sintática diferente dos demais.

Quando Christopher Nolan assinou contrato para Batman Begins, trouxe consigo a proposta de uma aventura bem mais sombria, condizente com o clima pesado das ruas de Gotham City. Por mais que tenha sido extremamente bem-sucedido, havia ainda limitações dentro de tal proposta no sentido de manter os filmes do Homem-Morcego dentro de uma classificação indicativa acessível a todo público.

- a) contrato
- b) proposta
- c) clima
- d) limitações
- e) filmes

## **TEXTO II**

No Brasil, a ONU Meio Ambiente trabalha para disseminar, entre seus parceiros e a sociedade em geral, informações sobre acordos ambientais, programas, metodologias e conhecimentos em temas ambientais relevantes da agenda global e regional e, por outro lado, para promover uma participação e contribuição mais intensa de especialistas e instituições brasileiras em fóruns, iniciativas e ações internacionais. A ONU Meio Ambiente opera ainda em estreita coordenação com organismos regionais e sub-regionais e cooperantes bilaterais, bem como com outras agências do Sistema ONU instaladas no país.

Dentre as principais áreas temáticas de atuação da ONU Meio Ambiente no período 2010-2011 estão as mudanças climáticas, a gestão de ecossistemas e biodiversidade, o uso eficiente de recursos e o consumo e produção sustentáveis e a governança ambiental. Nessas áreas, a ONU Meio Ambiente procura contribuir para o diálogo entre os gestores públicos, atores da sociedade civil, do setor privado e acadêmico.

> (https://nacoesunidas.org/agencia/onumeioambiente/. Acesso em 10 set 2019)

**08.** De acordo com o texto, a ONU Meio Ambiente

- a) tem como finalidade última promover acordos ambientais entre países.
- b) atua em nível regional e global para impedir crimes ambientais.
- c) coopera com organismos internacionais responsáveis pelo combate ao desmatamento.
- d) opera amplamente na seara ambiental, especialmente em aspectos como consumo sustentável e mudanças climáticas.
- e) determina as normas e diretrizes ambientais que os países devem seguir para atingir a sustentabilidade.

**09.** Infere-se do texto que a ONU Meio Ambiente

a) busca colaborar na interação entre governo, sociedade, empresas e universidades.

- b) ajuda a formar especialistas em direito ambiental
- c) é uma agência do Sistema unilateral da ONU instalado no Brasil
- d) após 2011 deixou de atuar em pautas relativas a mudanças climáticas, gestão de ecossistemas e biodiversidade, uso eficiente de recursos
- e) possui poder regulatório sobre o cumprimento de acordos nacionais de emissão de carbono.
- **10.** Assinale a alternativa correta quanto à concordância estabelecida pela norma-padrão da língua portuguesa.
- a) Naquele ano, houveram muitos protestos na cidade de São Paulo.
- b) Os aplicativos, utilizados por muitas pessoas, originaram-se para facilitar muitas tarefas do cotidiano.
- c) O futebol, a exemplo de outros esportes, representaram um papel fundamental na sociedade.
- d) A camiseta defeituosa, comprada para o aniversário do garoto, foram vendidas por algum vendedor distraído.
- e) Para fabricar novos brinquedos, a remessa de plástico muito pesado e enrugado não serviriam.
- **11.** Em "No Brasil, a ONU Meio Ambiente trabalha para disseminar, entre seus parceiros e a sociedade em geral, informações sobre acordos ambientais, programas, metodologias e conhecimentos em temas ambientais relevantes da agenda global e regional" (1º parágrafo), o vocábulo **para** estabelece relação de:
- a) finalidade.
- b) proporção.
- c) modo.
- d) condição.
- e) conformidade.
- **12.** A pontuação encontra-se em conformidade com a norma-padrão da língua portuguesa em:
- a) No último episódio da série, ocorre a morte de um personagem importante.
- b) O passageiro, reclama sobre o transporte público precário.
- c) O entrevistado revela o seu segredo rapidamente.
- d) No último quadro, a jovem pergunta, se ela conta para o jornalista ou permanece calada?
- e) Ao longo do filme, vemos um herói que enfrenta, seus inimigos.

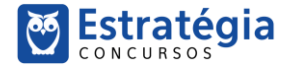

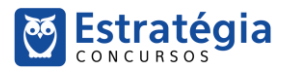

- **13.** Assinale a alternativa em que o uso do acento indicativo da crase está em conformidade com a normapadrão.
- a) O relatório da Polícia Civil alude **à** diversas provas que são importantes para o caso.
- b) Chegou **à** 85 o número de vítimas no incêndio em São Paulo.
- c) Após **à** partida, começaram os protestos violentos da torcida visitante.
- d) Os investigadores começaram **à** investigar os suspeitos.
- e) Coube **à** Justiça determinar a prisão dos culpados pelo incêndio.

## salário mínimo

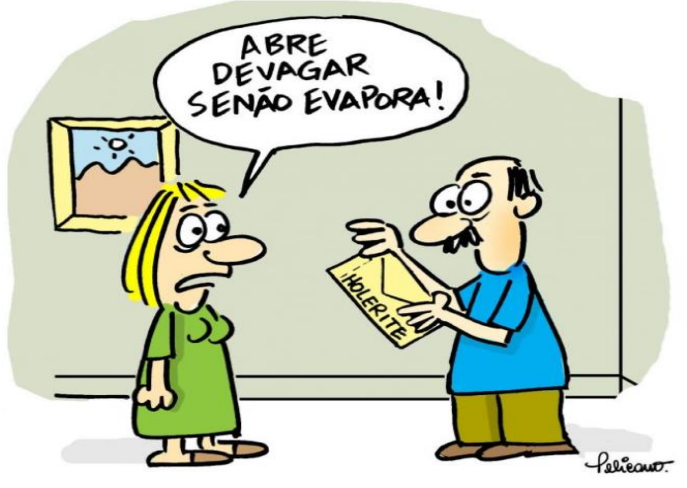

- **14.** Conforme a leitura do cartum, é correto afirmar que a mulher
- a) está com medo da substância presente no envelope.
- b) gosta de surpresas e, por esse motivo, pede para o homem abrir o envelope aos poucos.
- c) não conhece o conteúdo do envelope.
- d) não está preocupada, mas sim curiosa para saber o valor do salário do homem.
- e) está preocupada com a volatilidade do salário mínimo.
- **15.** Na fala da esposa, usou-se a palavra "senão" especificamente com valor
- a) adversativo, equivalente a "a menos que"
- b) alternativo, equivalente a "caso contrário"
- c) exclusivo, equivalente a "exceto"
- d) hipotético, equivalente a "talvez"
- e) retificativo, equivalente a "mas sim"
- **16.** O segmento "Nem tudo está caro no Brasil, pode-se comprar muita coisa **se** pesquisarmos bons preços." apresenta reescrita correta, sem alteração do sentido original, em:
- a) pode-se comprar muita coisa **caso** pesquisemos bons preços.
- b) pode-se comprar muita coisa **porque** pesquisamos bons preços.
- c) pode-se comprar muita coisa **embora** pesquisemos bons preços.
- d) pode-se comprar muita coisa **conforme** pesquisamos bons preços.
- e) pode-se comprar muita coisa **contanto que** pesquisemos bons preços
- **17.** Assinale a alternativa correta quanto à regência padrão.
- a) Em 1954, João entrou no curso de Engenharia e, posteriormente, no curso de Economia, dos quais ele não concluiu.
- b) Em 1960, conheceu sua esposa Gabriela, irmã do seu amigo Ricardo, com quem se apaixonou.
- c) A vida desregrada, para a qual João era adepto, só fez afastá-lo dos estudos.
- d) João viajou pela Europa para fazer compras às quais se destacam a procura constante pelos livros franceses.
- e) A ideia de ouvir e entender as teorias clássicas, à qual o professor de Economia se refere, está no constante interesse de João.
- **18.** "Com essa constante polarização, futuramente, os políticos que ainda conservarem **suas ideologias** serão sempre ídolos de uma minoria conflitante"
- A substituição da expressão em destaque na frase "... futuramente, os políticos que ainda conservarem **suas ideologias**..." está em conformidade com a normapadrão de emprego e de colocação de pronomes em:
- a) ... futuramente, os políticos que ainda conservaremnas...
- b) ... futuramente, os políticos que ainda conservaremlhes...
- c) ... futuramente, os políticos que ainda as conservarem...
- d) ... futuramente, os políticos que ainda conservaremas...
- e) ... futuramente, os políticos que ainda lhes conservarem....
- **19.** Considere as frases a seguir e assinale a alternativa em que a circunstância expressa pelo termo em destaque está corretamente identificada nos parênteses.
- a) Em anos trabalhando com quadros antigos, **nunca** reclamou da sua função. (dúvida)
- b) Todos os momentos que passamos juntos se tornaram **apenas** boas memórias... (negação)
- c) Ficou claro que o povo sabia a resposta e nós **também**. (intensidade)
- d) **Convenientemente**, quem mais crítica repete os comportamentos que condena... (modo)
- e) Os últimos homens que **ainda** permanecerem fiéis serão heróis. (afirmação).

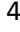

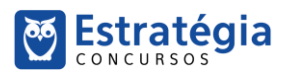

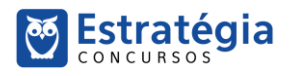

- **20.** Para responder a questão, considere a sentença: "O técnico falou que a partir daquele momento ajudaria os jogadores contratados."
- É correto afirmar que o termo "os", no trecho "os jogadores contratados", é
- a) um pronome, que se refere à palavra "momento".
- b) uma preposição, exigida pela forma verbal "ajudaria".
- c) uma preposição, exigida pelo substantivo "momento".
- d) um artigo, que identifica o gênero da palavra "jogadores".
- e) um pronome, que se refere à palavra "daquele".

## **MATEMÁTICA**

- **21.** Guilherme preparou dois envelopes E1 e E2 com apenas notas de 50 reais para seus dois filhos. Os dois envelopes possuíam o mesmo número de cédulas. Guilherme retirou 8 cédulas do envelope E1 e as colocou no envelope E2. Dessa forma, o envelope E2 passou a ter, a mais que o envelope E1,
- a) R\$ 400,00.
- b) R\$ 500,00.
- c) R\$ 600,00.
- d) R\$ 700,00.
- e) R\$ 800,00.
- **22.** Marília comprou uma calça por R\$ 127,50, uma camisa por R\$ 98,30 e uma sandália por R\$ 77,70. Marília pagou à vista e teve 20% de desconto. O valor total pago por Marília nessa compra foi
- a) R\$ 60,70
- b) R\$ 242,80
- c) R\$ 303,50
- d) R\$ 364,20
- e) R\$ 379,37
- **23.** Felipe Luccas pagou R\$ 9,60 por 300g de queijo. O preço de 1 quilograma desse queijo é
- a) R\$ 30,00
- b) R\$ 32,00
- c) R\$ 34,00
- d) R\$ 36,00
- e) R\$ 38,00

**24.** O professor Rosenval começou a vender doces para poder pagar a festa de casamento com sua noiva Luísa Eduarda.

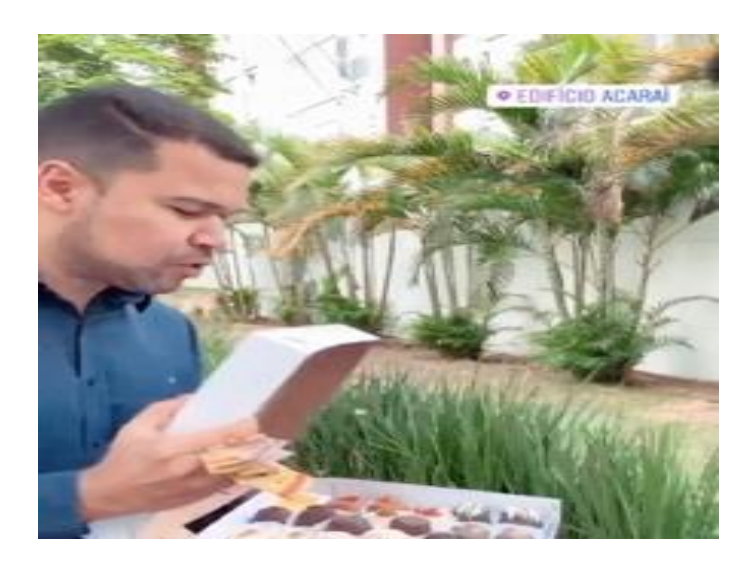

Se o custo de produção de cada doce é de R\$ 2,50 e ele vende cada doce por R\$ 10,00, quantos doces ele precisa produzir e vender para pagar o custo de R\$ 93.750,00 da sua festa de casamento?

- a) 10.500
- b) 11.500
- c) 12.500
- d) 13.500
- e) 14.500
- **25.** Alguns professores engajaram no projeto #Corujaemforma para estarem apresentáveis nas festas de fim de ano. Em certo dia, o professor Renato da Costa correu 12km, o professor Brunno correu 5 km a mais do que Renato da Costa e Herbert Almeida correu o mesmo que Renato da Costa e Brunno juntos. Nesse dia, os três professores correram, juntos, um total de
- a) 17 km.
- b) 29 km.
- c) 34 km.
- d) 46 km.
- e) 58 km.
- **26.** Sérgio Henrique comprou um caderno de R\$ 12,00 e 5 lápis iguais. Ele pagou com uma nota de R\$ 20,00 e recebeu R\$ 2,00 de troco. O preço de cada lápis era
- a) R\$ 0,90.
- b) R\$ 1,10.
- c) R\$ 1,20.
- d) R\$ 1,30.
- e) R\$ 1,40.

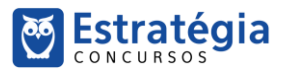

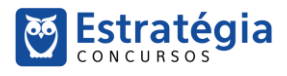

- **27.** Manuella viajou com sua família e completou o percurso em três etapas. Na primeira etapa, ela percorreu 1/3 da distância, na segunda etapa, ela percorreu 2/5 da distância e, na terceira etapa, ela percorreu 80km. A distância que Manuela percorreu na segunda etapa foi de
- a) 100 km.
- b) 120 km.
- c) 150 km.
- d) 180km.
- e) 300km.
- **28.** Diego possuía um saldo bancário de R\$ 13.400,00. Ele pagou a fatura do seu cartão de crédito e, além disso, fez um saque de R\$ 950,00. Seu saldo ficou negativo em R\$ 275,00. O valor pagou na fatura do seu cartão de crédito foi:
- a) R\$ 12.275,00.
- b) R\$ 12.525,00.
- c) R\$ 12.575,00.
- d) R\$ 12.725,00.
- e) R\$ 13.225,00.
- **29.** Hoje, Alberto tem 40 anos e seu filho tem 10 anos. Daqui a quantos anos a idade de Alberto será o triplo da idade de seu filho?
- a) 2
- b) 3
- c) 4
- d) 5
- e) 6
- **30.** Luiz e Flávia têm dois filhos, Antonio e Marília. A razão entre as idades do pai e do filho e a razão entre as idades da mãe e da filha são iguais. Sendo a idade do pai 48, da mãe 42 e do filho 18 anos, a idade de Marília está entre
- a) 12 e 13 anos.
- b) 13 e 14 anos.
- c) 14 e 15 anos.
- d) 15 e 16 anos.
- e) 16 e 17 anos.
- **31.** Em certa livraria, as caixas com papel de impressora são vendidas com preços proporcionais à massa de papel contida em cada caixa. Se uma caixa com 2 kg de papel custa R\$ 24,00, então outra caixa com 0,75kg custará
- a) R\$ 5,00.
- b) R\$ 6,00.
- c) R\$ 7,00.
- d) R\$ 8,00.
- e) R\$ 9,00.
- **32.** Uma praça possui formato retangular. Sabendo que a base do retângulo mede 40 metros a mais do que a altura e que o perímetro do retângulo é 280 metros, então a sua área, em metros quadrados, é de:
- a) 3.000
- b) 3.500
- c) 4.000
- d) 4.500
- e) 5.000
- **33.** A diagonal de uma folha de papel pede 34 cm. Sabendo que um dos lados do papel mede 16 centímetros, então a área do papel, em centímetros quadrados, é de:
- a) 480
- b) 544
- c) 578
- d) 240
- e) 272
- **34.** Guilherme dormiu às 23h20min e acordou às 5h40min do dia seguinte. Para que Guilherme completasse 8 horas de sono, ele precisaria dormir por mais
- a) 1h 10 min
- b) 1h 20 min
- c) 1h 30 min
- d) 1h 40 min
- e) 1h 50 min
- **35.** Para levar o João Paulo e a Sofia à escola, Ricardo Vale passa por uma avenida em que há três semáforos programados com tempos diferentes, sendo que o tempo que leva para abrir é o mesmo para fechar. O primeiro semáforo fica 20 segundos aberto e 20 segundos fechado, o segundo 24 segundos e o terceiro 30 segundos. Se os três semáforos abrirem simultaneamente agora, isso se repetirá daqui a
- a) 5 minutos.
- b) 4 minutos.
- c) 3 minutos.
- d) 2 minutos.
- e) 1 minuto.

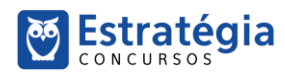

## **LEGISLAÇÃO ESPECÍFICA**

- **36.** Servidor com cargo de chefia no âmbito do Ministério Público de São Paulo determinou que um subordinado destruísse um documento. Ao perceber que o documento era um requerimento devidamente assinado e protocolado por um interessado, que ainda estava pendente de análise pelo órgão, o subordinado deverá, nos termos da Lei nº 10.261/68:
- a) cumprir a ordem de seu superior, sem maiores questionamentos, pois é dever dos servidores públicos guardar sigilo sobre os assuntos da repartição.
- b) desempenhar suas funções com zelo e presteza, razão pela qual deve cumprir a ordem e destruir o documento, conforme determinação de seu superior.
- c) encaminhar o documento para a reciclagem, tendo em vista o dever de zelar pela economia de materiais.
- d) representar à autoridade competente o fato ocorrido, já que esse é um dever do servidor no caso de ordens manifestamente ilegais, como a do seu chefe.
- e) cumprir a ordem emanada da chefia, em respeito ao dever de cooperação e de manutenção do espírito de solidariedade no ambiente de trabalho.
- **37.** Em relação às condutas a seguir e com base na Lei nº 10.261/68, analise as afirmativas a seguir:
	- I. residir no local onde exerce o cargo ou, onde autorizado;
	- II. deixar de comparecer ao serviço com causa justificada;
	- III. requerer ou promover a concessão de privilégios, garantias de juros ou outros favores semelhantes, federais, estaduais ou municipais, exceto privilégio de invenção própria.

Representam proibições aos servidores públicos estaduais apenas a(s) conduta(s) do(s) item(ns):

- a) I.
- b) II.
- c) III.
- d) I e II.
- e) II e III.
- **38.** A responsabilidade do servidor estadual é especialmente caracterizada quando:
- a) sonega valores e objetos confiados à sua guarda ou responsabilidade, o que não inclui a não prestação de contas, que configura mera irregularidade, mas não responsabilidade.
- b) pelas faltas, danos, avarias e quaisquer outros prejuízos que sofrerem os bens e os materiais sob sua guarda, ou sujeitos a seu exame ou fiscalização.
- c) pela falta ou inexatidão das necessárias averbações nas notas de despacho, guias e outros documentos da receita, ou que tenham com eles relação, exceto quando ratificadas pela chefia.
- d) por erro de cálculo ou redução contra a Fazenda Estadual, desde que relativo à cobrança de impostos estaduais.
- e) em qualquer situação que gere prejuízos à Fazenda Estadual, independentemente de dolo ou culpa.
- **39.** José foi processado administrativamente para apuração de um dano causado diretamente à administração, sendo ao final comprovada a sua conduta e estabelecido valor de indenização a ser pago pelo servidor. Nesse caso, José
- a) será obrigado a repor, de uma só vez, a importância do prejuízo causado em virtude de alcance, desfalque, remissão ou omissão em efetuar recolhimento ou entrada nos prazos legais.
- b) a importância da indenização poderá ser descontada do vencimento ou remuneração, não excedendo o desconto à terça parte do valor destes.
- c) como já foi condenado administrativamente, João fica desobrigado nas esferas civil e criminal.
- d) caso sua conduta tenha sido a aquisição de materiais em desacordo com disposições legais e regulamentares, José será responsabilizado pelo respectivo custo, acrescido do dobro desse valor.
- e) deverá repor a importância do prejuízo causado, mediante ação de regresso, quando a atuação decorrer de dolo ou culpa.
- **40.** Segundo a Lei nº 10.261/68, se um funcionário público exercer emprego ou função em empresas, estabelecimentos ou instituições que tenham relações com o Governo,
- a) deverá declarar isso em seu termo de posse para evitar qualquer tipo de incompatibilidade.
- b) caso o emprego ou função se relacione com a finalidade da repartição ou serviço em que esteja lotado, não há vedação à conduta.
- c) desde que seja fora das horas de trabalho, o Estatuto não proíbe o exercício dessas atividades pelo funcionário.
- d) deverá demonstrar que se trata de emprego ou função passível de acumulação e que existe compatibilidade de horários, independentemente da natureza da atividade desempenhada.
- e) quando a atividade se relacionar com a finalidade da repartição ou serviço em que esteja lotado, incorrerá em proibição expressa no Estatuto, mesmo que exerça o emprego ou função fora das horas de trabalho.

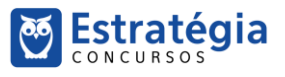

## **HISTÓRIA**

- **41.** Em 1934, foi promulgada uma nova Constituição da República no Brasil. À luz da história, a respeito desse documento constitucional, podemos afirmar que:
- a) Getúlio Vargas, então Presidente da República, garantiu a Consolidação das Leis do Trabalho nesta Constituição.
- b) foram asseguradas a ampliação do voto para as mulheres e a instituição do voto secreto.
- c) ela foi fruto da vitória da Revolução Constitucionalista de 1932.
- d) a partir dela, Getúlio Vargas centralizou o poder e iniciou o Estado Novo.
- e) restituiu mecanismos da então conhecida política dos governadores.
- **42.** Em 21 de dezembro de 1941, Getúlio Vargas recebeu Osvaldo Aranha, seu ministro das Relações Exteriores, para uma reunião. Sobre essa visita, Vargas escreveu o seguinte em seu diário:
- "À noite, recebi o Osvaldo. Disse-me que o governo americano não nos daria auxílio, porque não confiava em elementos do meu governo, que eu deveria substituir. Respondi que não tinha motivos para desconfiar dos meus auxiliares, que as facilidades que estávamos dando aos americanos não autorizavam essas desconfianças, e que eu não substituiria esses auxiliares por imposições estranhas."
- (VARGAS, Getúlio, Diário. São Paulo/Rio de Janeiro, Siciliano/ Fundação Getúlio Vargas, 1995, vol. II, p. 443.)
- A respeito desse período e dos acontecimentos políticos e econômicos que envolviam o Brasil nesse momento, podemos afirmar:
- a) As desconfianças norte-americanas fundavam-se porque o Governo brasileiro havia declarado apoio formal aos países do Eixo.
- b) A crítica dos norte-americanos era porque no alto escalão do governo Vargas havia uma série de simpatizantes do regime comunista da União Soviética.
- c) Apesar das críticas norte-americanas, o Estado Novo de Vargas não possuía semelhanças com os regimes autoritários nazifascistas.
- d) Em meio à 2ª Guerra Mundial, Vargas negociou vantagens econômicas com o governo americano e, ao mesmo tempo, manteve em seu governo simpatizantes dos regimes nazifascistas.
- e) As pressões do governo norte-americano levaram Vargas a manter uma postura de neutralidade até o final da 2ª Guerra Mundial.
- **43.** Durante o Regime Militar que vigorou no Brasil entre 1964 e 1985, os Governos dos Presidentes militares fizeram uso dos Atos Institucionais. Sobre essas medidas é possível afirmar:
- a) eram instrumentos de coerção, que limitava os direitos e a capacidade de defesa dos cidadãos.
- b) Foram usados com o objetivo de sufocar as oposições, porém caíram em desuso logo nos primeiros anos do Regime Militar.
- c) Trava-se de instrumentos legais legitimamente aprovados no Congresso Nacional.
- d) Eram medidas direcionadas diretamente ao crescimento econômico.
- e) O Ato Institucional número 5 suspendeu as eleições diretas para Governadores.
- **44.** Se é certo que o processo de abertura, no Brasil, durante os governos Geisel e Figueiredo, foi impulsionado, no primeiro momento, pelas contradições do aparelho militar, não devemos ignorar o papel exercido pela oposição e pelas associações tradicionais na defesa das liberdades democráticas. Com uma visão mais ampla e, portanto, menos conjuntural, convém lembrar também as transformações da sociedade e das formas de organização gestadas no curso do governo militar."
- FAUSTO, Boris; DEVOTO, Fernando J. Devoto. Brasil e Argentina: um ensaio de história comparada (1850- 2002). São Paulo: Ed. 34, 2004, p. 454-5
- Sobre a redemocratização brasileira, qual das assertivas representa um movimento social e uma reivindicação importante da década de 1970, respectivamente?
- a) Vias campesinas; reforma agrária.
- b) Diretas Já; eleição direta para Presidente da República.
- c) Comitês de Base pela Anistia; anistia política ampla, geral e irrestrita.
- d) União Nacional dos Estudantes; em defesa das reformas de base.
- e) Sindicatos; campanha "O Petróleo é nosso".
- **45.** Após o fim do Regime Militar, qual foi o primeiro Presidente da República do Brasil a começar a implementar as assim chamadas "políticas neoliberais":
- a) José Sarney, com a política de congelamento de preços;
- b) Itamar Franco, com a implementação do Plano Real;
- c) Fernando Collor, com o Plano Nacional de Desestatização;
- d) Fernando Henrique Cardoso, com a privatização da Companhia Vale do Rio Doce.
- e) Luiz Inácio Lula da Silva, com a política de créditos via Banco Nacional de Desenvolvimento Social (BNDES).

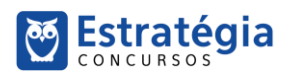

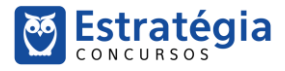

#### **GEOGRAFÍA**

- **46.** A soja transgênica foi liberada sua pesquisa e produção a partir da lei de Biossegurança de 2005. A partir daí ocorreu uma grande expansão da área agricultável. Indique a alternativa que apresenta os principais biomas atingidos pela expansão agrícola da soja, modelo agrícola, maior produtor nacional e um impacto ambiental.
- a) Cerrado, Floresta equatorial, plantation, MT, desmatamento e erosão.
- b) Cerrado, Mata Atlântica, plantation, MS, voçorocas.
- c) Cerrado, Floresta equatorial, agricultura familiar, MT e lixiviação.
- d) Cerrado, Floresta equatorial, plantation, PA e eutrofização.
- e) Cerrado, Mata dos Cocais, agricultura familiar, PR, assoreamento.
- **47.** Os chamados rios voadores são correntes de ar carregadas de vapor de água. A imagem representa a dinâmica desses rios em parte da América do Sul, sobretudo no Brasil.

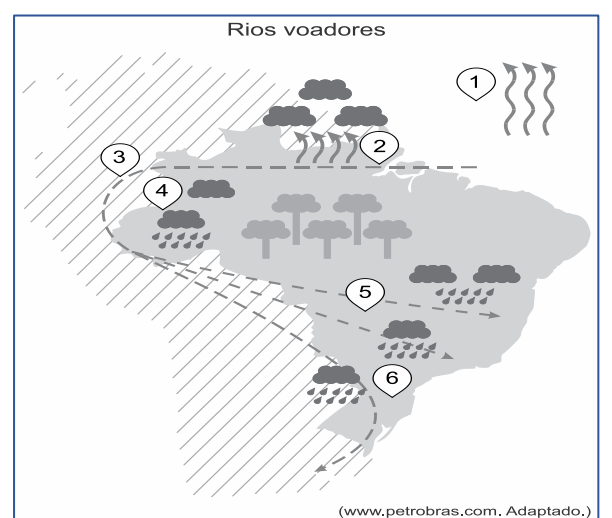

- Considerando a imagem e o fenômeno dos rios voadores, é correto afirmar que:
- a) em 2, verifica-se o fornecimento de umidade às massas de ar pela evaporação da água do oceano.
- b) em 4, verifica-se a evapotranspiração na Amazônia que absorve a umidade dos ventos que a percorrem. Cada árvore da terra firme chega a perder mil litros de água por dia.
- c) em 1, verifica-se a precipitação que participa da formação dos rios voadores que correm pela Bacia do Amazonas.
- d) em 3, verifica-se a barreira geográfica dos Andes que redireciona os ventos para o centro do continente, e esse mecanismo climático faz com que a Amazônia possa influenciar no clima do Centro Oeste e Sudeste.
- e) em 5, verifica-se a chegada das massas de ar ao extremo sul do Brasil e seu redirecionamento ao Paraguai e à Argentina. A Amazônia influencia diretamente em todo o clima da América do Sul.

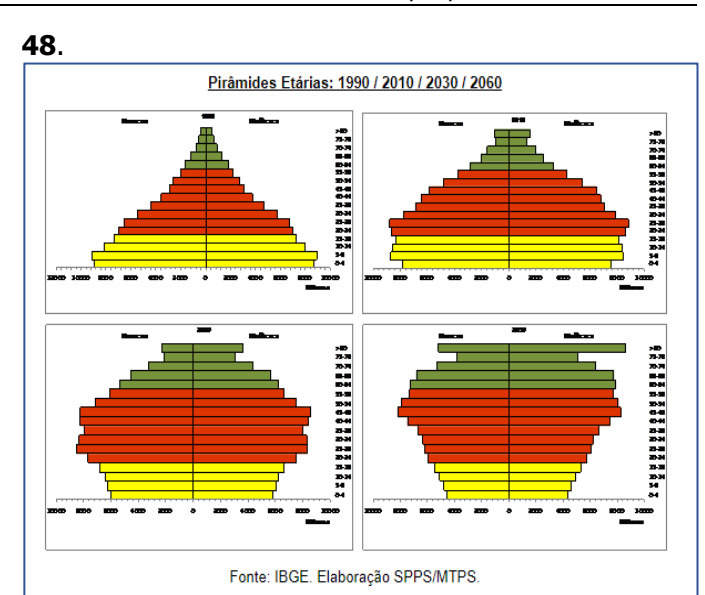

Fonte:http://www.planalto.gov.br/ccivil\_03/Proje tos/ExpMotiv/EMI/2016/140.htm

- Em seu processo de transição demográfica, a população brasileira registrou mudanças relacionadas à revolução médico-sanitária. Essas mudanças provocaram
- a) a redução da taxa de mortalidade e o aumento da expectativa de vida.
- b) a ampliação da taxa de natalidade e o aumento da população relativa.
- c) a redução da taxa de dependência e a diminuição do número de idosos.
- d) a ampliação da taxa de fecundidade e a diminuição da quantidade de adultos.
- e) a redução da taxa de fertilidade e a diminuição da população absoluta.

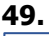

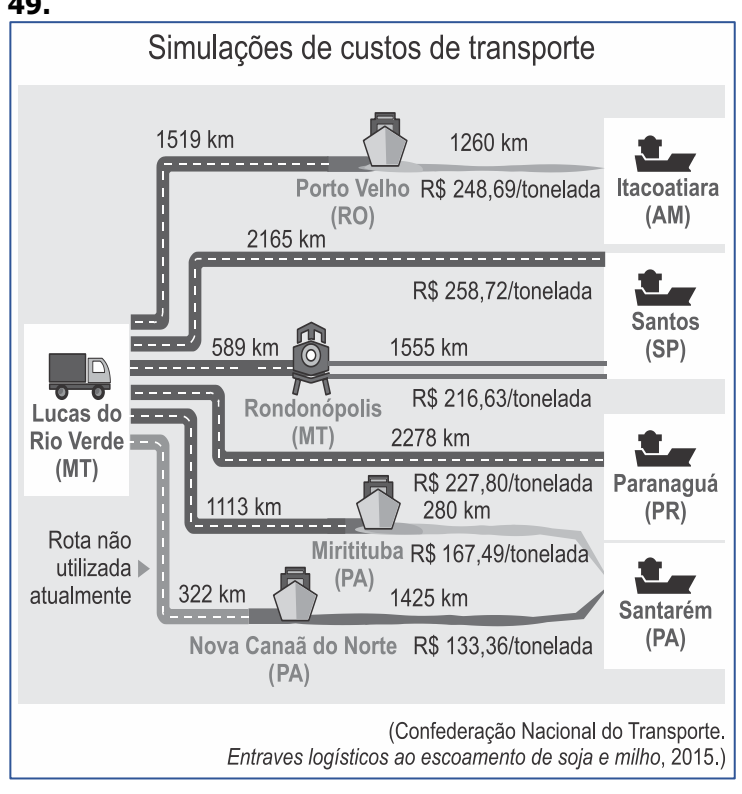

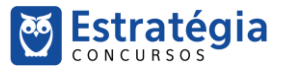

Examinando a imagem e considerando as características dos meios de transporte rodoviário, ferroviário e hidroviário, é correto afirmar que

**Estratégia** 

- a) a escolha dos meios de transporte de cargas restringese à relação entre a capacidade e o custo do deslocamento.
- b) a otimização do custo-benefício no transporte de cargas relaciona-se diretamente à escolha exclusiva de um tipo de modal.
- c) a falta de flexibilidade no transporte de cargas traduz a dependência nacional por técnicas estrangeiras.
- d) a multimodalidade no transporte de cargas mantém relação com o custo final da tonelada por quilômetro percorrido.
- e) a escolha dos modais para o transporte de cargas obedece a determinações políticas para o estabelecimento das rotas.
- **50.** O Tratado de Assunção, com vistas a criar o Mercado Comum do Sul (MERCOSUL) foi assinado entre Argentina, Brasil, Paraguai e Uruguai, em 26 de março de 1991. Os objetivos principais do Tratado de Assunção são: A integração dos Estados Partes por meio da livre circulação de bens, serviços e fatores produtivos, do estabelecimento de uma Tarifa Externa Comum (TEC), da adoção de uma política comercial comum, da coordenação de políticas macroeconômicas e setoriais, e da harmonização de legislações nas áreas pertinentes.
- Com relação ao MERCOSUL, assinale a alternativa **incorreta**.
- a) O MERCOSUL não possui código aduaneiro comum, apesar de a tarifa externa comum ser um dos seus objetivos iniciais. A Venezuela está suspensa do bloco por desrespeito à Cláusula Democrática, por tentar impedir a imigração dos Venezuelanos para o Brasil.
- b) Todos os países da América do Sul participam do MERCOSUL, seja como Estado Parte, seja como Estado Associado.
- c) Em 2012, o MERCOSUL passou pela primeira ampliação desde sua criação, com o ingresso definitivo da Venezuela como Estado Parte. Está suspensa do bloco por desrespeito à cláusula democrática.
- d) Guiana e Suriname foram os últimos países a fazer parte do MERCOSUL como Estados Associados, em 2013. A Guiana Francesa não participa, e é considerada um território Francês.
- e) Com mais de 310 milhões de barris em reservas certificados pela OPEP (Organização dos Países Exportadores de Petróleo), o MERCOSUL possui a maior reserva de petróleo do mundo, apresentando-se como um dos principais potenciais energéticos do planeta.

## **INFORMÁTICA**

- **51.** Dentre os diversos critérios de busca e pesquisa, as aspas são utilizadas quando o usuário deseja:
- a) pesquisar algo ignorando algum tipo de significado atribuído a uma palavra, isto é, excluindo uma gama de definição.
- b) pesquisar resultados somente em um determinado site.
- c) pesquisar um termo exatamente da maneira em que foi escrito da barra de busca.
- d) pesquisar dentro de um intervalo de números.
- e) pesquisar algo em redes sociais.
- **52.** O processo de armazenar temporariamente no disco rígido imagens ou seções de uma página web visitada por meio de um navegador com o intuito de acelerar o carregamento das páginas e a navegação em si é realizado por meio de uma funcionalidade chamada:
- a) Cookies
- b) Phishing
- c) Storage
- d) Cache
- e) Loader
- **53.** A respeito do Microsoft Office Excel, assinale a alternativa incorreta:
- a) No Microsoft Office Excel, as fórmulas começam com o sinal de igual  $(=)$ .
- b) O Microsoft Office Excel, ao ser inicializado, apresenta ao usuário modelos de planilhas que facilitam o trabalho, como, por exemplo, planilhas de orçamentos e calendários.
- c) A alça de preenchimento do Microsoft Office Excel pode ser utilizada para selecionar células com as quais se deseja realizar algum tipo de operação.
- d) No Microsoft Office Excel, as células, assim como as planilhas, podem receber nomes, que poderão ser referenciados durante a utilização.
- e) Em uma planilha do Microsoft Excel, ao se tentar inserir a fórmula =\$a\$3\*(b3-c3) em uma célula, ocorrerá erro de digitação, uma vez que fórmulas devem ser digitadas com letras maiúsculas.

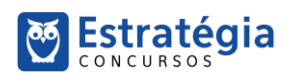

**54.** Dada a tabela a seguir como referência, assinale a fórmula capaz de retornar como resultado "Vinicius":

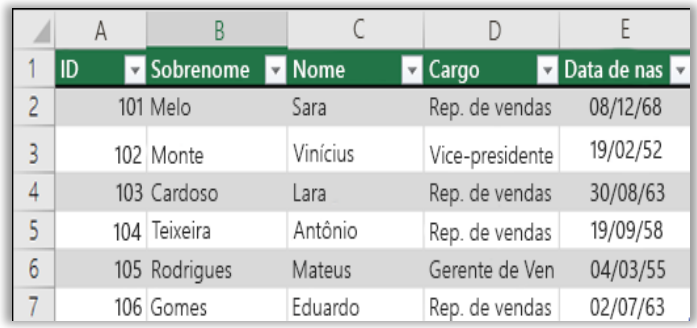

a) =PROCV(102; A2:C7; 1; FALSO)

Estratégia

- b) =PROCV(103; A1:E7; 2; VERDADEIRO)
- c) =PROCV(B3; B2:E7; 2; FALSO)
- d) =PROCV(102; A2:C7; 1; VERDADEIRO)
- e) =PROCV(C3; B2:E7; 2; FALSO)
- **55.** A respeito dos comandos da Guia Inserir do Microsoft Office Word, assinale a alternativa incorreta:
- a) O Comando Link permite criar um link no documento para rápido acesso a páginas web e arquivos. Os hiperlinks podem levar a locais diferentes no documento.
- b) O Comando Indicador funciona com hiperlinks e permite saltar para um local específico no documento.
- c) O Comando Referência Cruzada permite fazer referência a lugares específicos em um documento, como títulos, ilustrações e tabelas. Trata-se de um hiperlink no qual o rótulo é gerado automaticamente.
- d) O Comando Inserir Nota de Rodapé permite adicionar uma anotação no pé da página fornecendo mais informações sobre algo em seu documento.
- e) O Comando Ícones permite inserir um ícone para se comunicar visualmente usando símbolos.
- **56.** O Professor Renato da Costa, em seus momentos de lazer, canta com grande entusiasmo o hino apresentado no texto a seguir. A partir do texto apresentado, assinale a alternativa incorreta:

Uma vez **Flamengo**, sempre **Flamengo Flamengo** sempre eu hei de ser É meu maior prazer vê-lo brilhar Seja na terra, seja no mar Vencer, vencer, vencer! Uma vez **Flamengo**, **Flamengo** até morrer!

Na regata, ele me mata Me maltrata, me arrebata Que emoção no coração! Consagrado no gramado Sempre amado, o mais cotado Nos Fla-Flus é o Ai, Jesus!

Eu teria um desgosto profundo Se faltasse o **Flamengo** no mundo Ele vibra, ele é fibra

Muita libra já pesou **Flamengo** até morrer eu sou!

- a) Para formatar o alinhamento do texto conforme apresentado no texto, é suficiente selecioná-lo integralmente e acionar o comando de Alinhar à Direita, presente no Grupo Parágrafo da Guia Página Inicial.
- b) A formatação de um texto do MS-Word pode ser facilitada por meio do uso da ferramenta de Pincel de Formatação, que tem a finalidade de aplicar a formatação de uma seleção específica de um documento em outra seleção de interesse do usuário.
- c) Para formatar a palavra 'Flamengo' conforme apresentado no texto, é suficiente realizar um duplo clique com o botão esquerdo do mouse na palavra 'Flamengo', pressionar e manter pressionada a tecla CTRL, e realizar um duplo clique em todas as outras ocorrências da palavra 'Flamengo'. Em seguida, basta acionar o comando Negrito, presente no Grupo Fonte da Guia Página Inicial.
- d) Uma forma mais simples e rápida de aplicar uma formatação pré-definida a um texto do MS-Word, é por meio do Comando *Estilos*. Ele permite aplicar um conjunto de opções de formatação de forma consistente em um documento. Apesar de não ser possível modificar um estilo existente, é possível criar um estilo personalizado para o usuário.
- e) Para formatar a quinta linha do texto conforme apresentado, é suficiente clicar três vezes sobre a palavra 'vencer' com o botão esquerdo do mouse e acionar o comando Sublinhado, presente no Grupo Fonte da Guia Página Inicial.
- **57.** Dada a tabela a seguir, pode-se afirmar que a fórmula contida na célula E3 para calcular a média das notas dos simulados de Bárbara é:

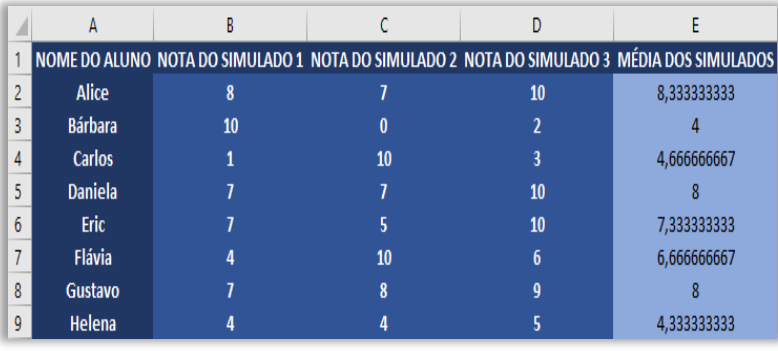

a) =MED(B3:D3)

b)  $=MÉDIA(B3:D3)$ 

c)  $=$ MEDIA(B1;B2;B3)

d) =MEDIUM(B3;C3;D3)

e) =MÉD(B3;D3)

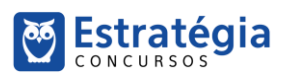

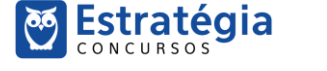

- **58.** Os atalhos corretos para executar as seguintes atividades no Microsoft Office Powerpoint são, respectivamente,
	- I. Iniciar uma apresentação de slides do slide atual.
	- II. Inserir um novo slide.
	- III. Voltar para o slide anterior durante uma apresentação.
- a) F5; CTRL + M; SETA PARA A ESQUERDA.
- b) SHIFT  $+$  F5; SHIFT  $+$  M, ENTER.
- c)  $FS$ ; CRTL + M; BACKSPACE.
- d) SHIFT + F5; CTRL + M; BACKSPACE.
- e) SHIFT + F9; CTRL + Q; SETA PARA A ESQUERDA.
- **59.** O Windows 7 traz em sua configuração padrão um conjunto de pequenos aplicativos responsáveis por fornecer informações como clima, relógio, bateria, calendário, entre outros. O nome desses pequenos aplicativos é:
- a) Pop-up
- b) Budget
- c) Media Center
- d) Snap
- e) Gadget

**60.** Sobre o Windows 7, assinale a alternativa incorreta:

- a) O Windows Explorer é um gerenciador de janelas que permite gerenciar arquivos e pastas.
- b) A Lixeira é o local em que arquivos e/ou pastas podem estar armazenados de forma excluída do disco do sistema.
- c) O atalho ALT + TAB permite alternar entre a janela e ou programas que estejam abertos.
- d) O Painel de Controle é uma pasta que contém ferramentas para configuração e personalização do ambiente do usuário.
- e) Por meio do Painel de Controle é possível instalar programas, no entanto a desinstalação somente pode ser feita após a ativação do Modo de Segurança.

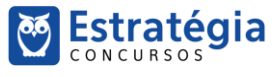

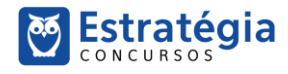

# **Preencha o Gabarito!**

**<http://bit.ly/Simulado-MP-SP-27-10>**

## **Não é assinante?**

Confira nossos planos, tenha acesso a milhares de cursos e participe gratuitamente dos projetos exclusivos. Clique no banner!

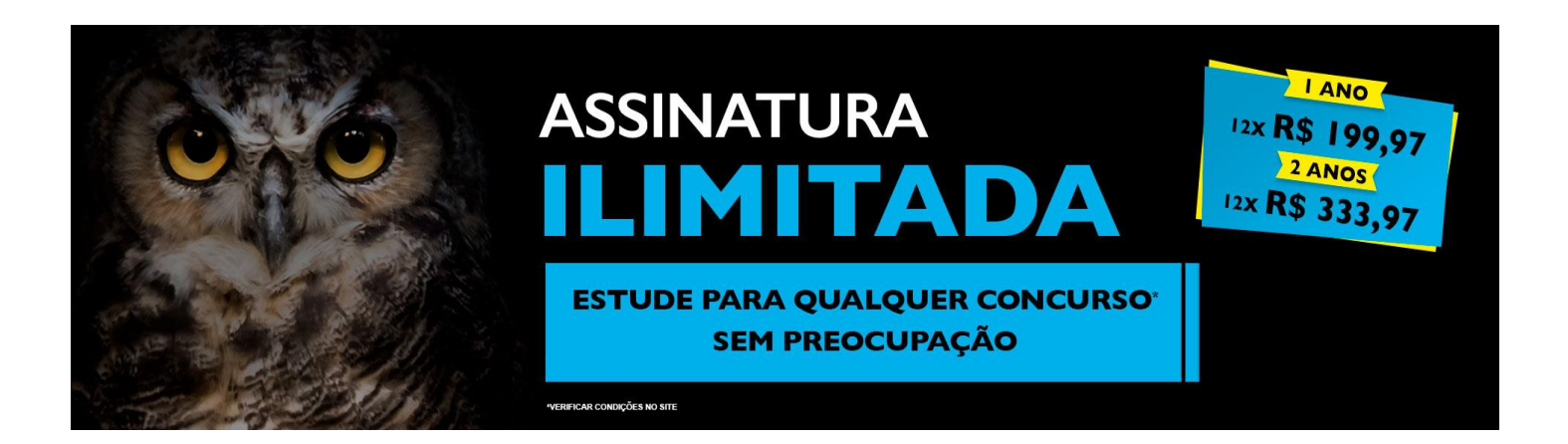

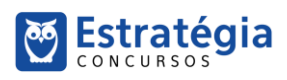